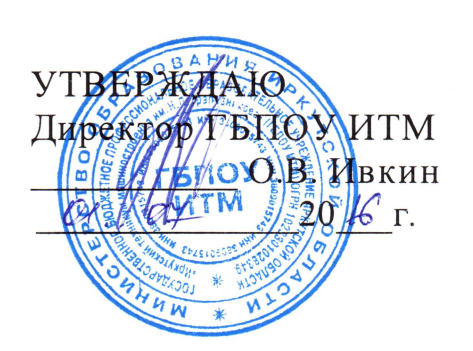

**07.07** 

ими и производство и производство  $\mathbb{R}$ 

2016 г.

 $\ll$ 

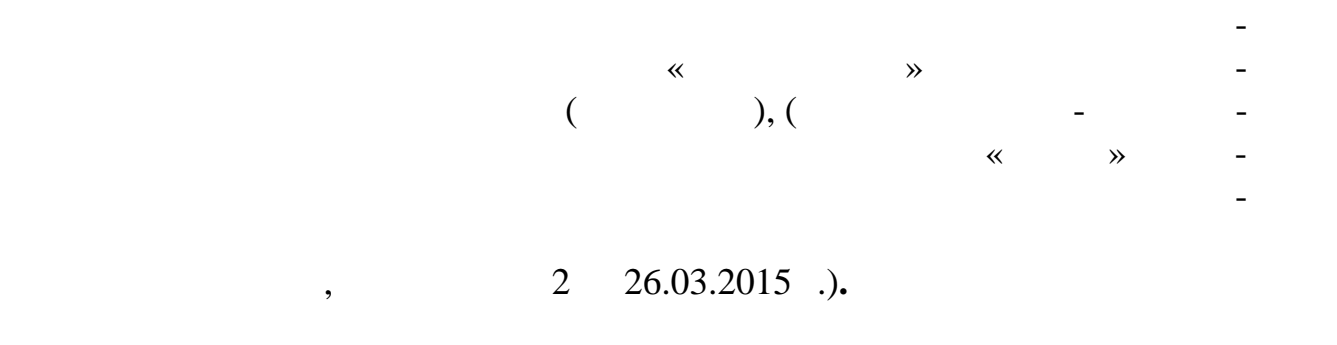

 $\varphi$  -разработчик: Государственное профессиональное профессиональное профессиональное профессиональное профессиональное профессиональное профессиональное профессиональное профессиональное профессиональное профессиональн образовательное учреждение Иркутской области «Иркутский техникум ма-  $\cdots$   $\cdots$   $\cdots$ 

 $\mathbb{R}^2$ Потеряева Т.А., преподаватель информатики

 $,$  $-20$  .

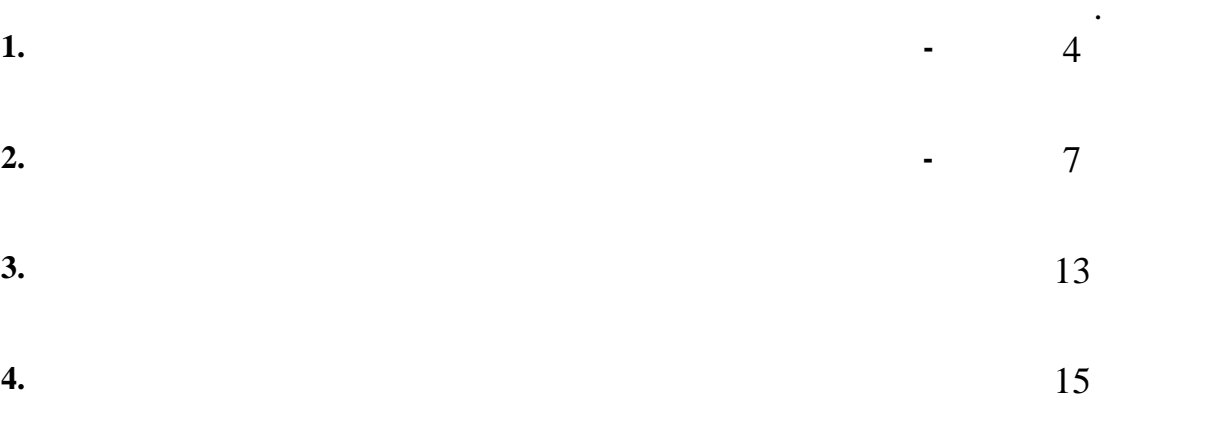

**1.**<br>**1.1.** 

Рабочая программа учебной дисциплины является частью основной профессио- нальной образовательной программы среднего профессионального образования по специальностим **22.02.06 Сварочное производство.** Рабочая программа раз- работана на основе программы общеобразовательной учебной дисциплины  $\begin{array}{ccc} \ast & \ast & \ast \end{array}$  $x^4$  (0), (0)  $x^2$  (0)  $x^3$  (0)  $x^4$  (0)  $x^5$  (0)  $x^6$  (0)  $x^7$  (0)  $x^6$  (0)  $x^7$  (0)  $x^8$  (0)  $x^6$  (0)  $x^7$  (0)  $x^8$  (0)  $x^7$  (0)  $x^8$  (0)  $x^7$  (0)  $x^8$  (0)  $x^8$  (0)  $x^8$  (0)  $x^8$  (0)  $x^8$  (0)  $x^8$  разования ФГАУ «ФИРО» и рекомендованы для реализации основной профес- сиональной образовательной программы СПО на базе основного общего обра- зования с получением среднего общего образования, протокол № 2 от 26.03.2015 **FM** (Contract of Table 115.<br>
26.03.2015 **FM** (Contract of Table 12.<br>
26.03.2016 **FM** (Contract of Table 12.<br>
2 26.03.2015...),<br>04.05.2016.

**1.2. Место дисциплины в структуре основной профессиональной образова тельной программы:**  $\ll$   $\gg$  входит в состав профильных обще-таких обще-таких обще-таких обще-таких обще-таких обще-таких обще-таких обще-таких обще-таких обще-таких обще-таких обще-таких обще-таких обще-таких обще-таких обще-таких обще-та

**1.3. Цели и задачи дисциплины – требования к результатам освоения дис циплины:** Освоение содержания учебной дисциплины «Информатика», обеспечи-

вает достижение студентами следующих *результатов: личностных:* чувство гордости и уважения к истории развития и достижениям отече ственной информатики в мировой индустрии информационных техноло- ; осовнание своего места в информационном обществе;<br>В информационном обществе; готовность и способность к самостоятельной, творческой и ответственной

деятельности с использованием информационно-коммуникационных тех нологий;  $\omega$ мение использовать достижения современной информатики для повышения собственного интеллектуального развития в выбранной профессио нальной деятельности, самостоятельно формировать новые для себя знания в профессиональной области, используя для этого доступные источ- $\cdot$ ;

 $\mathbb{R}^n$ имоотношения выстраивать конструктивные выстр $\mathbb{R}^n$ боте по  $\overline{\phantom{a}}$ средств сетевых коммуникаций; умение управлять своей познавательной деятельной деятельной деятельной деятельной деятельностью, проводить сам<br>На проводить самостью, проводить самостью, проводить самостью, проводить самостью, проводить самостью, проводи оценку уровня собственного развития, в том числе собственного развития, в том числе с ис-том числе с ис-том чи<br>В том числе с ис-том числе с ис-том числе с ис-том числе с ис-том числе с ис-том числе с ис-том числе с ис-том

пользованием совеременных электронных электронных электронных ресурсов;<br>Электронных ресурсов;

4

,  $\ddot{x}$  $\ddot{\hspace{1ex}\cdot\hspace{1ex}}$  $\ddot{\cdot}$ 

 $\ddot{x}$  $\ddot{\phantom{0}}$  $\overline{(\ }$  $\begin{pmatrix} 1 & 1 \\ 1 & 1 \\ 1 & 1 \end{pmatrix}$  $\overline{\phantom{a}}$  $\overline{\phantom{a}}$ 

 $\cdot$  $\ddot{\hspace{1ex}}$  $\overline{\phantom{a}}$ 

 $\ddot{x}$ ,  $\overline{\phantom{a}}$  $\ddot{i}$  $\overline{\phantom{a}}$  $\frac{1}{2}$ ,  $\ddot{\phantom{0}}$  $\overline{\phantom{a}}$  $\cdot$ 

 $\overline{\phantom{a}}$  $\ddot{,}$  $\ddot{\cdot}$ 

 $\ddot{\hspace{1ex}}$  $\overline{\phantom{a}}$  $\cdot$ ,  $\vdots$ 

 $\overline{a}$  $\overline{\phantom{a}}$  $\cdot$  $\vdots$ 

 $\overline{5}$ 

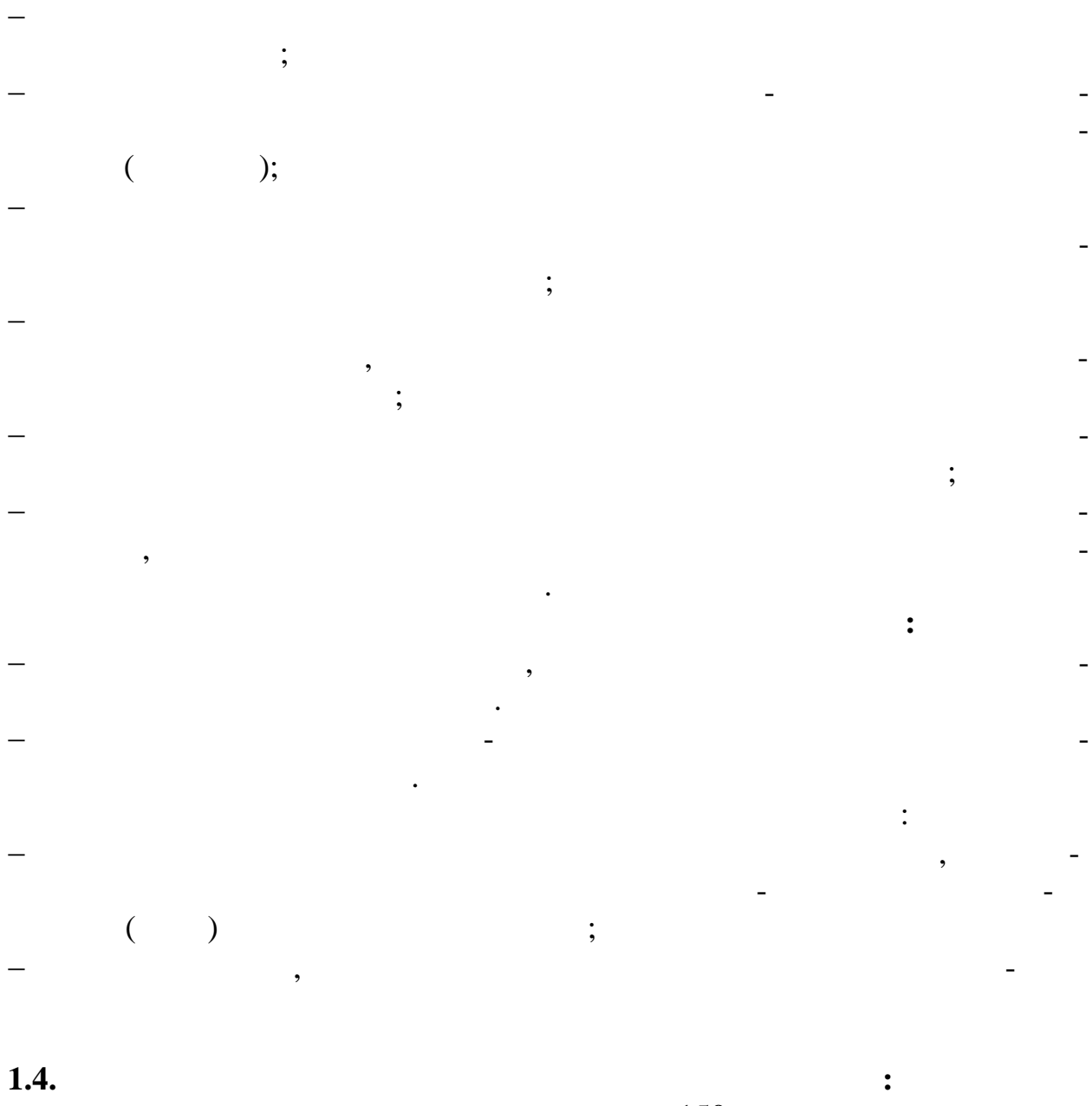

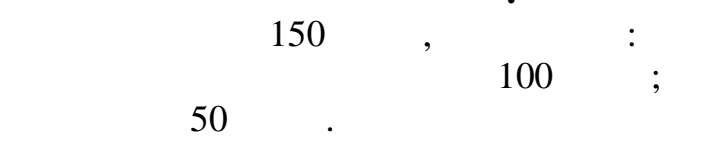

**2.** Структура И Содержание учебной дисциплины и содержание учебной дисциплины и содержание учебностью и содержание и содержание для технологии содержания и содержание для технологии содержания и содержания и содержания и **2.1. Объем учебной дисциплины и виды учебной работы** 

|                | 150            |
|----------------|----------------|
|                | 100            |
| $\ddot{\cdot}$ |                |
|                | $50\,$         |
|                | 50             |
| $\ddot{\cdot}$ |                |
|                | 9              |
|                | 11             |
|                | $8\,$          |
|                | $8\,$          |
|                | $\overline{2}$ |
|                | $\overline{4}$ |
|                | $\overline{4}$ |
|                | $\overline{2}$ |
|                | $\mathbf{2}$   |

**2.2. Календарно- ематический план и содержание учебной дисциплины Информатика**

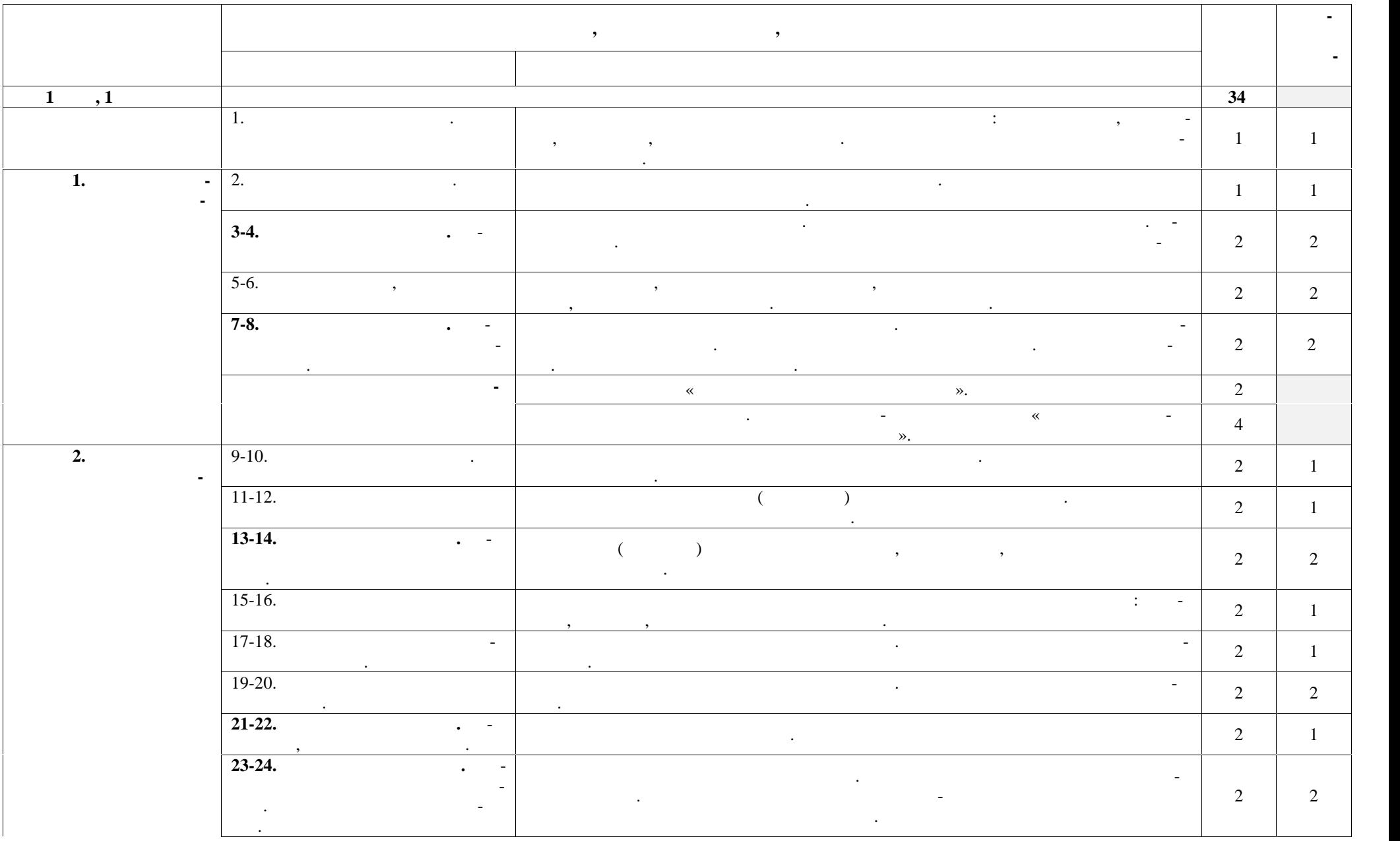

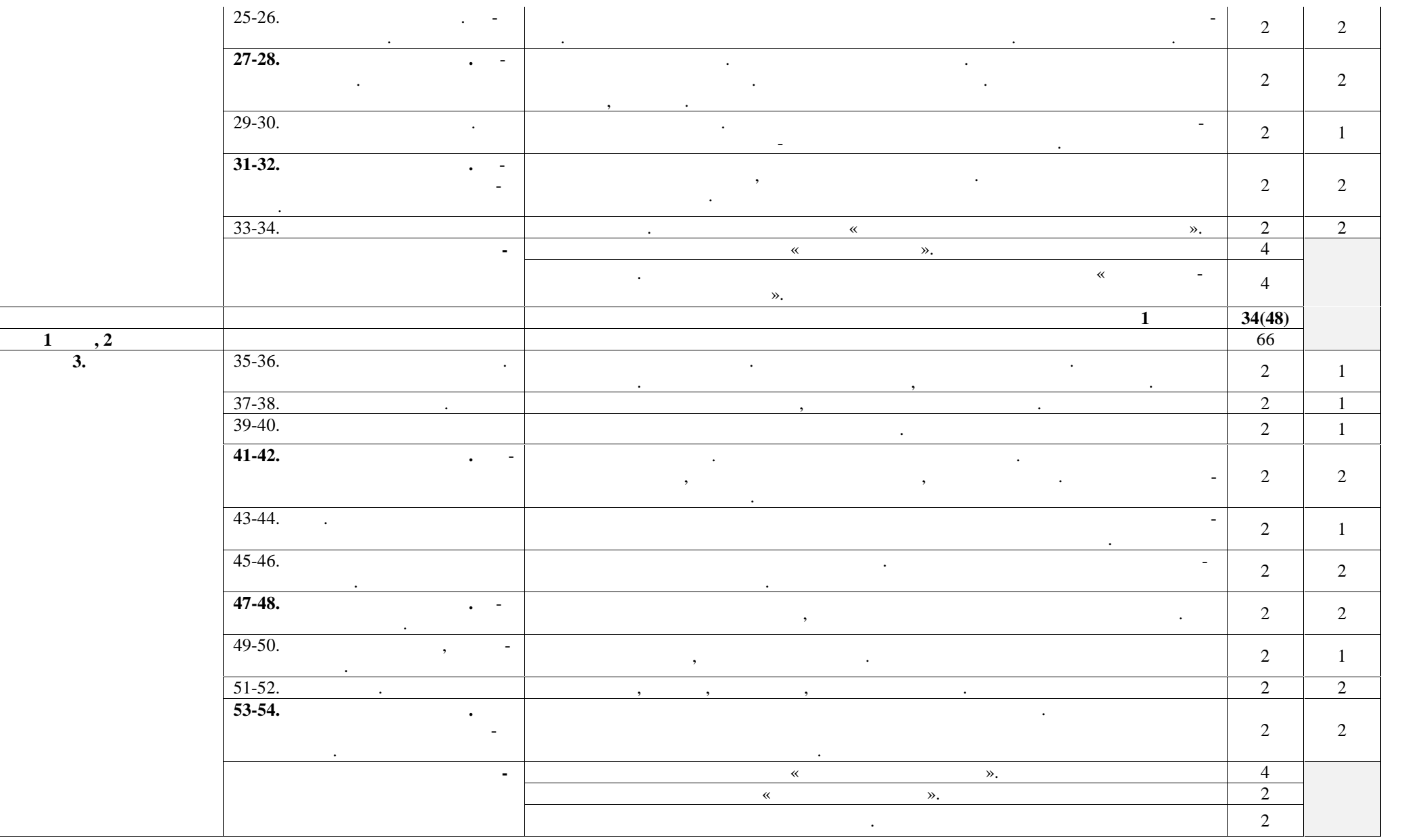

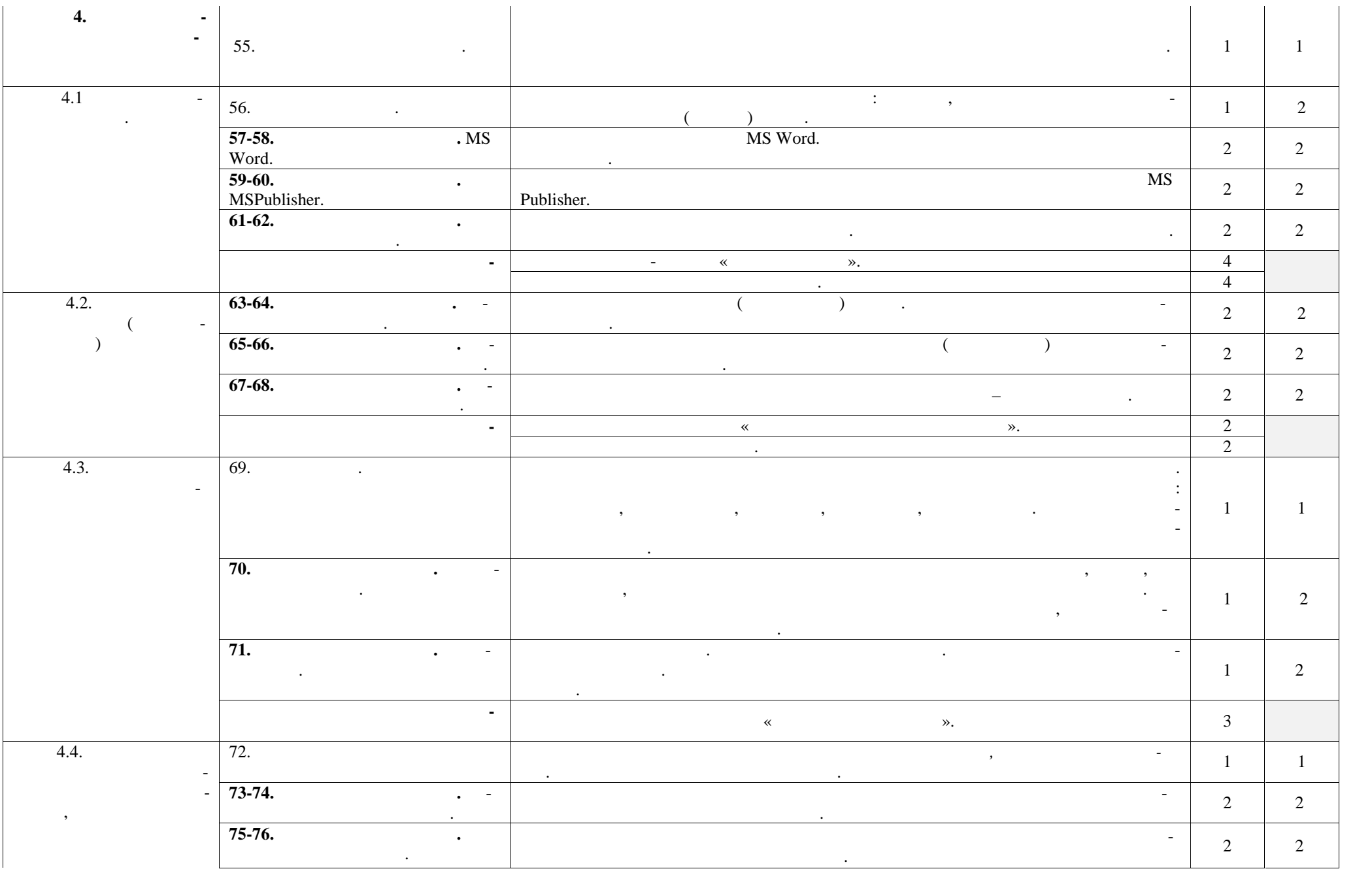

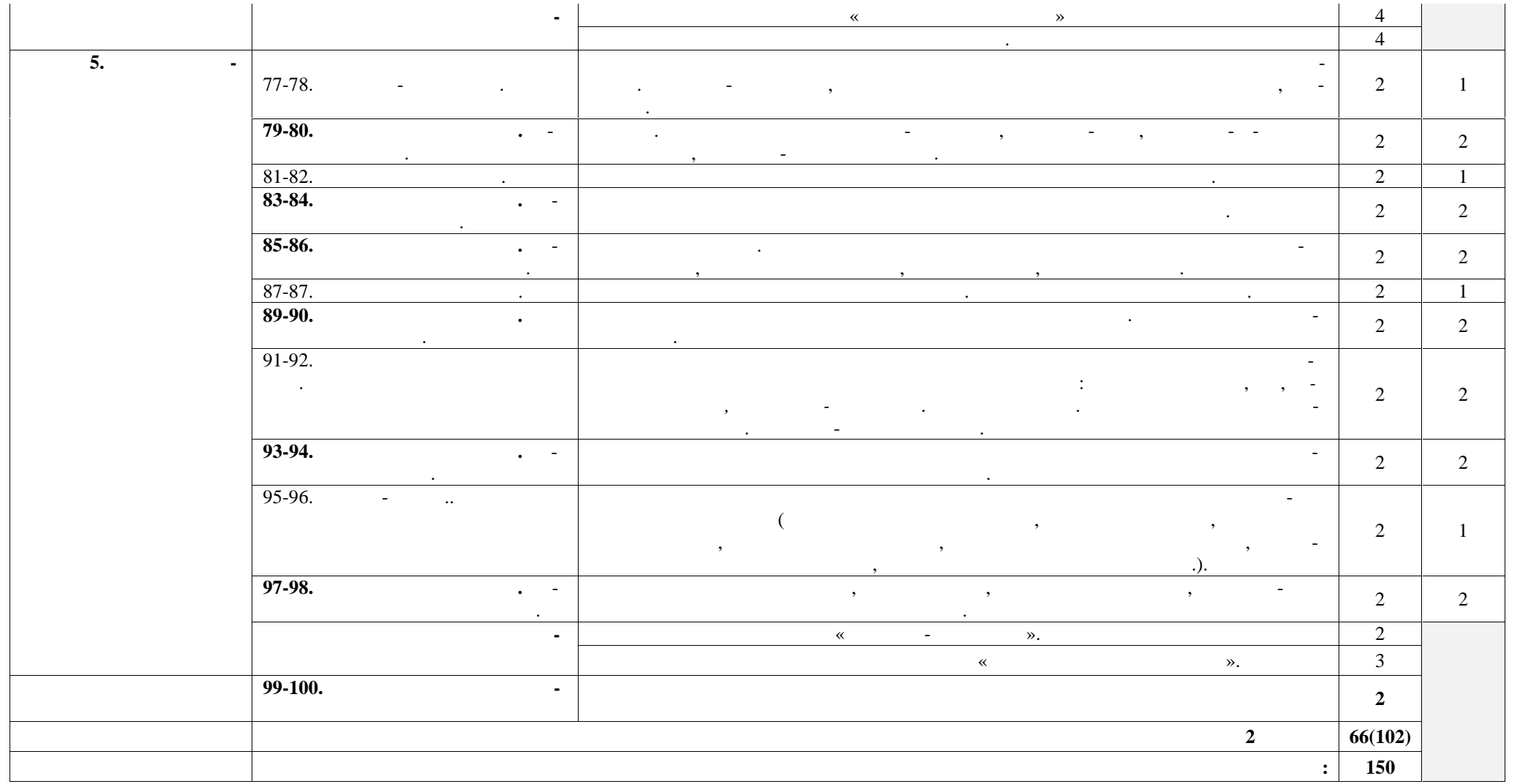

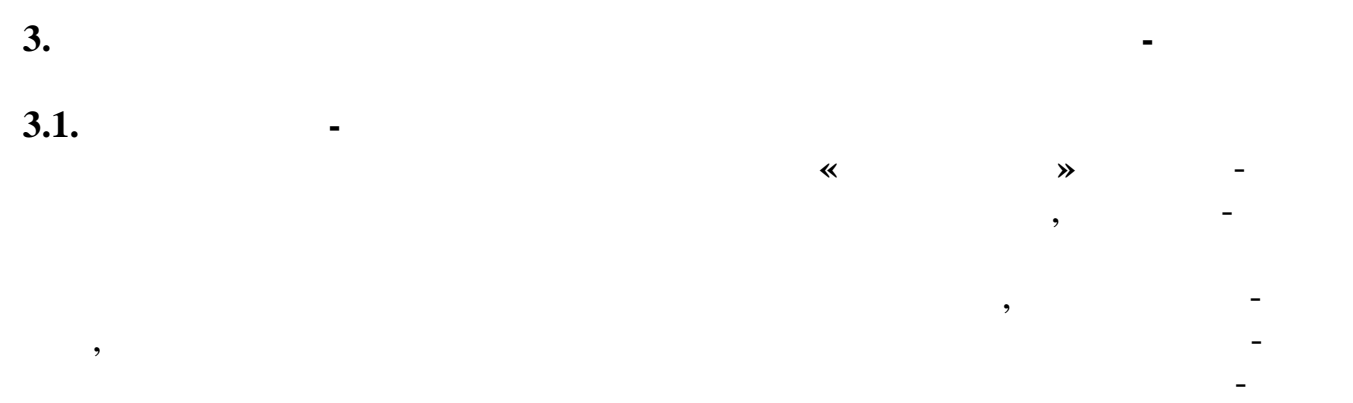

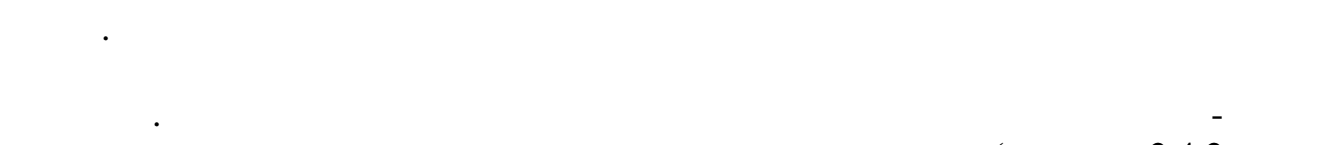

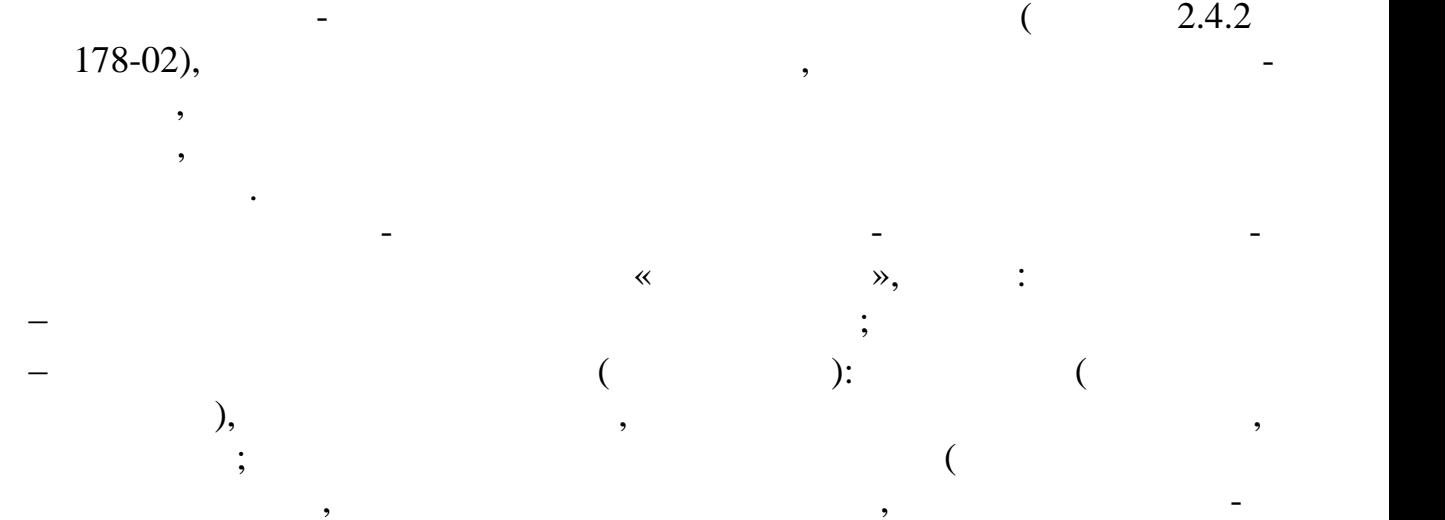

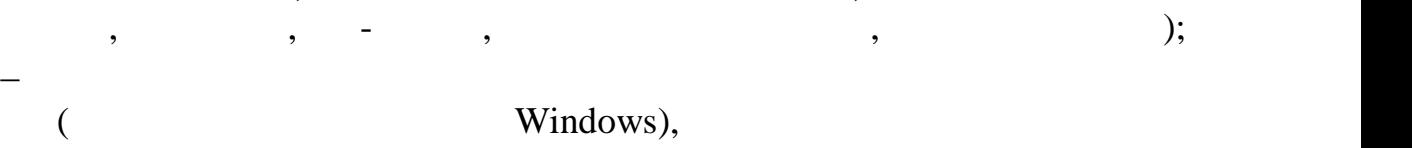

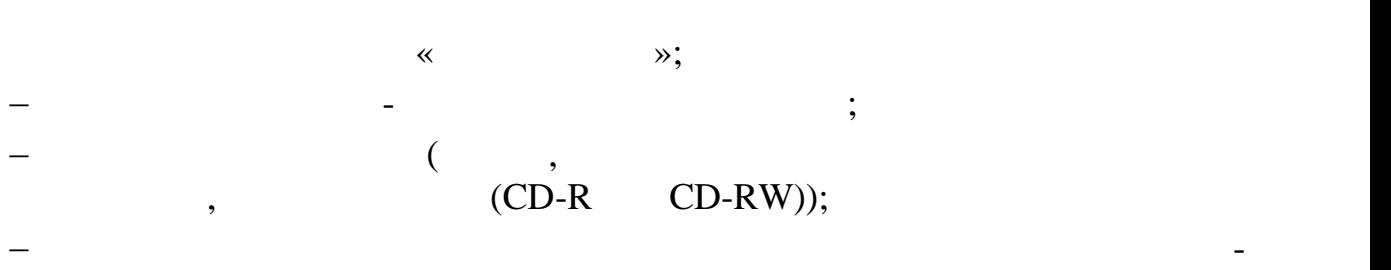

базе основного общего образования.

нике, научной и научно-популярной литературой и др.

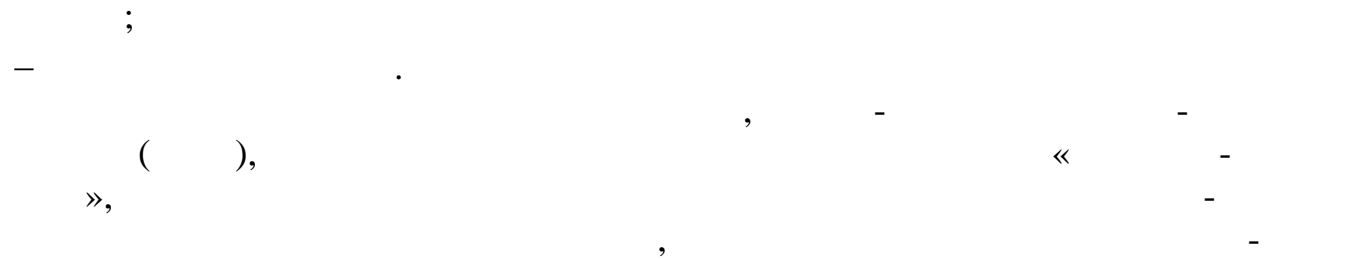

 $\mathbf{F}_{\mathbf{p}}$ отечный фонд может быть дополнен энциклопедиями по информациями по информациями по информациями по информациями по и

матике, словарями, словарями, справочниками по информатике и вычислительной технологии по информатике и вычисл<br>В происходительной технологии по информатике и вычислительной технологии по информатике и вычислительной техно

12

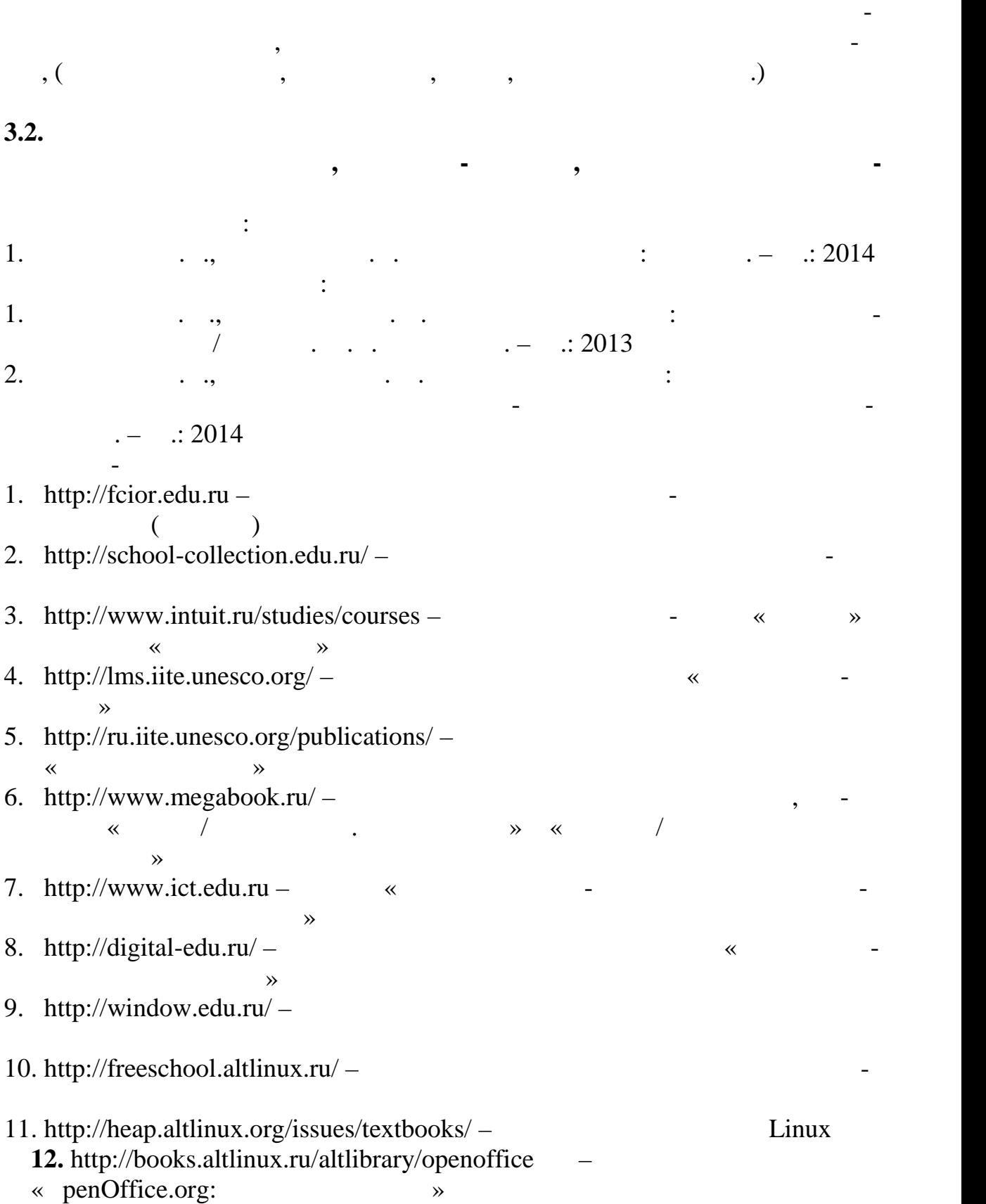

 $\hspace{.1cm} \leftarrow$   $\hspace{.1cm}$   $\hspace{.1cm}$ 

 $\overline{(}$ 

 $\ddot{\cdot}$ 

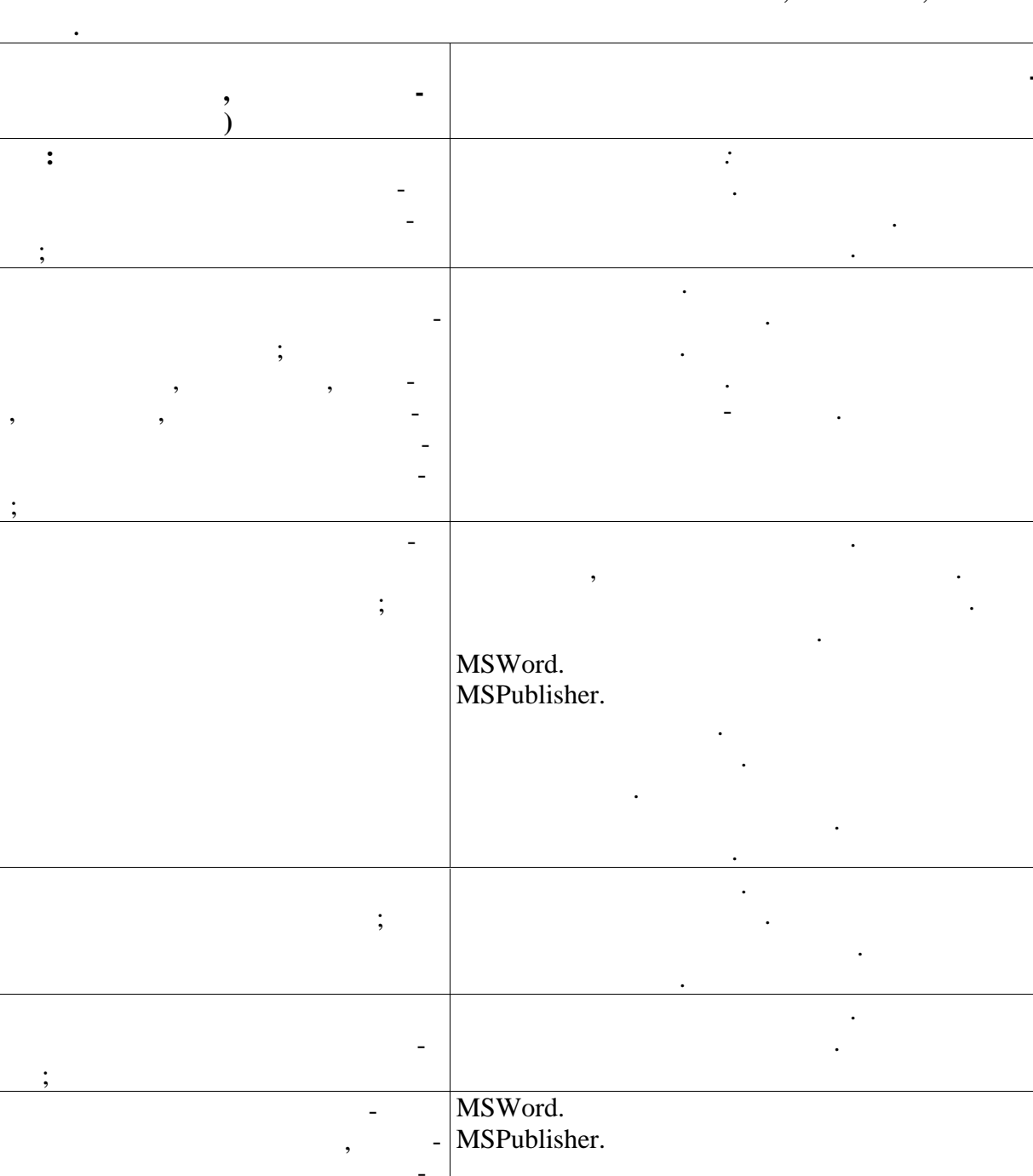

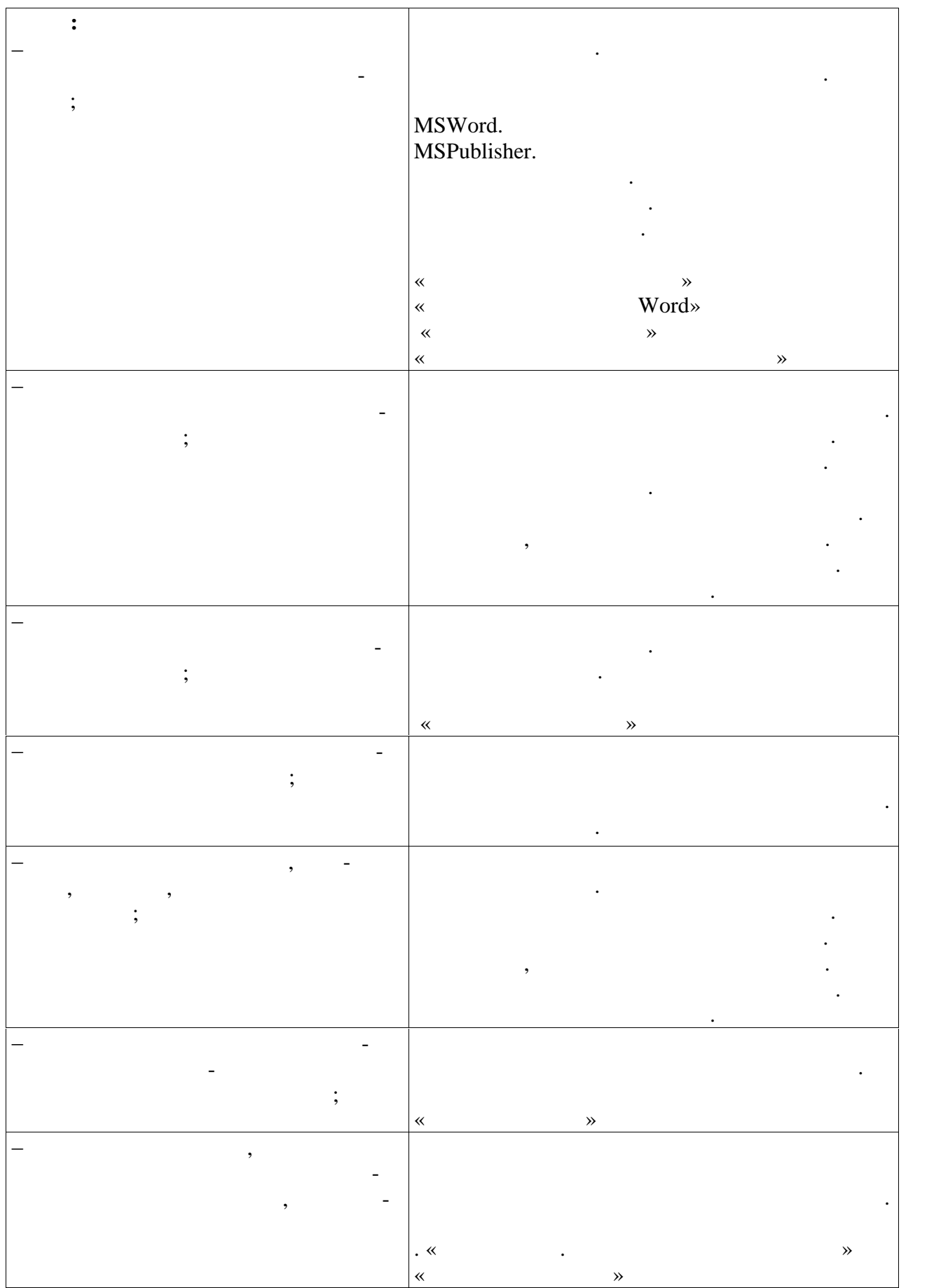